## Divagando

Chöro

## Revisión César Amaro

**Domingo Semenzato** 

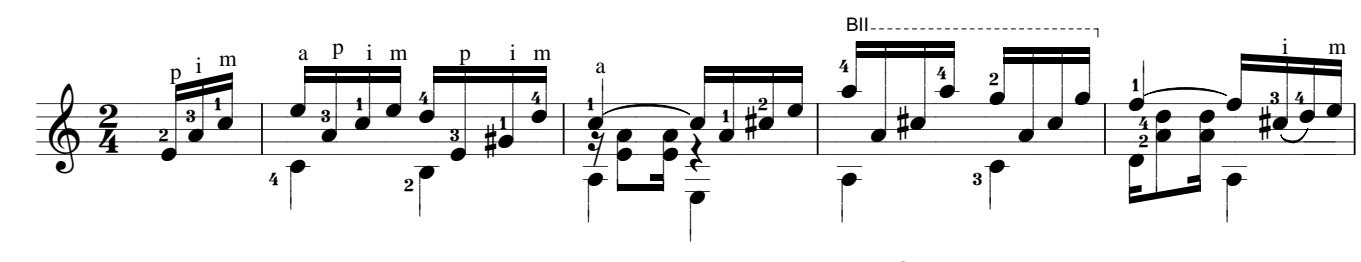

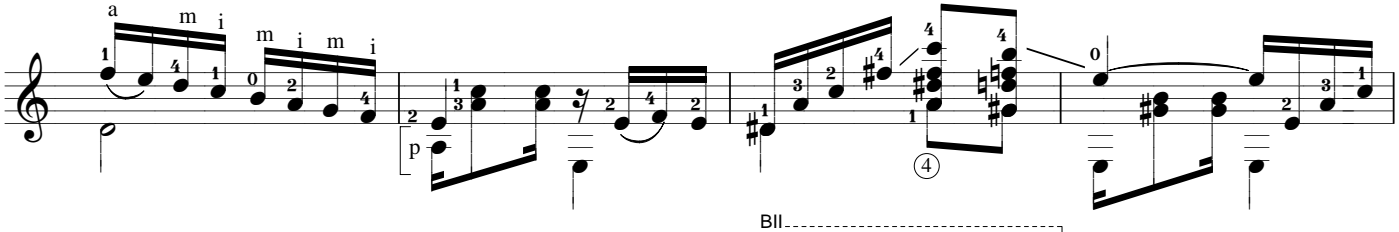

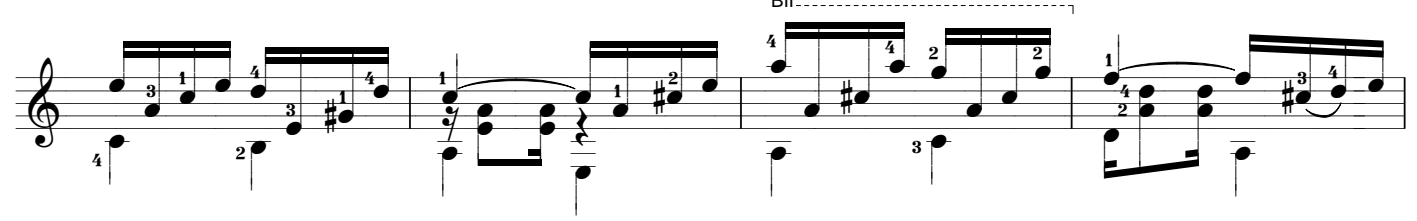

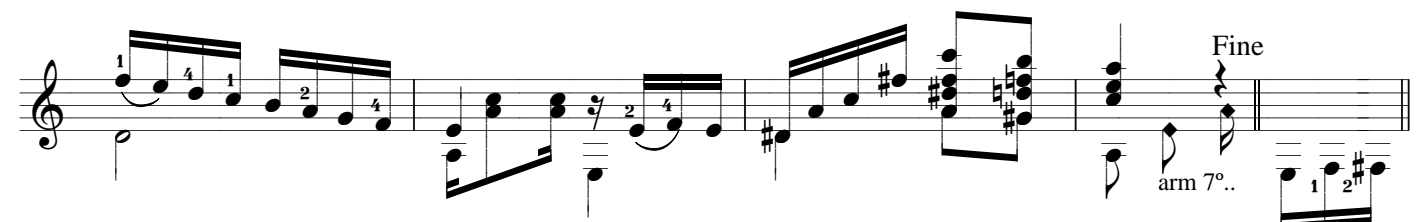

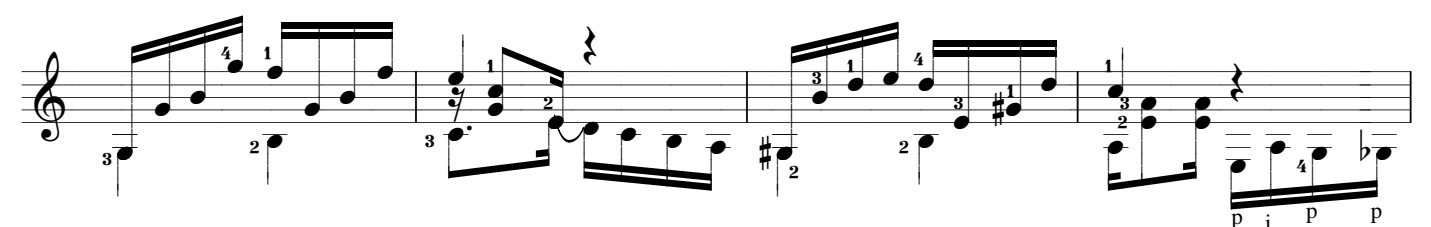

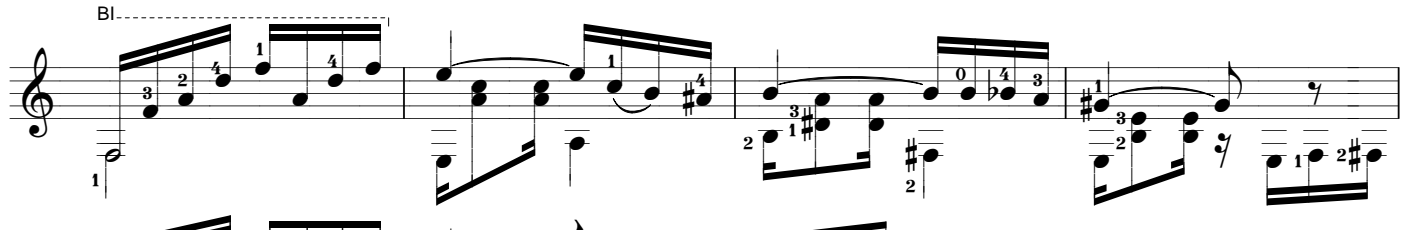

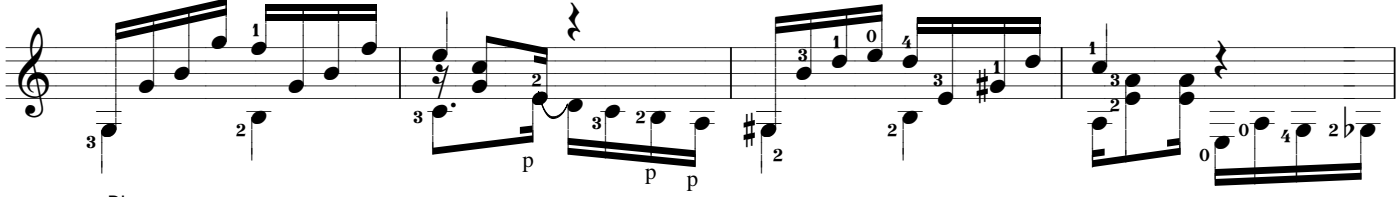

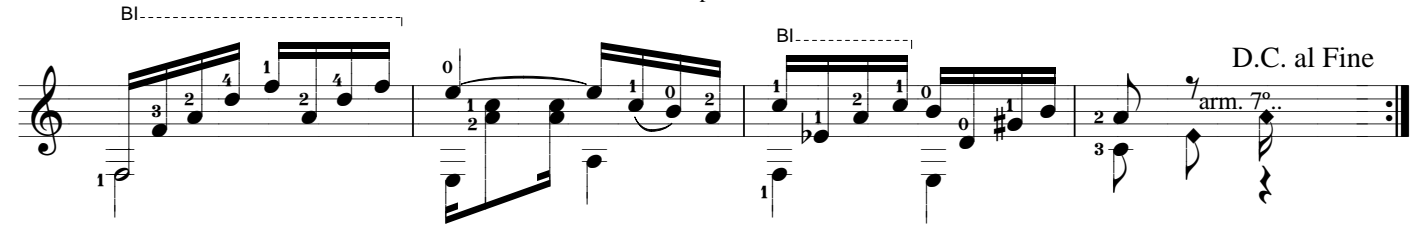